## **Servoy Developer System Requirements**

In order to install Servoy, the following system specifications are required:

Hardware capable of running the Servoy Application Server (see chart below)

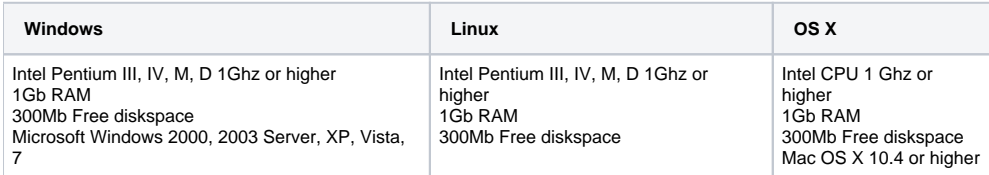

Java Standard Edition Runtime environment (JRE) 5.0 or higher (Java 6 preferred)

**Note:** Taking advantage of 64bit capabilities

If the machine on which the Servoy Application Server gets installed is 64 bit, make sure that the installation is performed in a 64bit runtime environment.

**Note:** Running on 32bit Windows environments

On Windows 32 bit environments, Java Development Kit (JDK) is required to take advantage of Java SE Server mode.

• Networking: TCP/IP